## **Photoshop 2021 (Version 22.1.0) Keygen For (LifeTime) With Product Key For Mac and Windows {{ lAtest release }} 2022**

Installing Adobe Photoshop and then cracking it can be done in a couple of simple steps. First, you need to download Adobe Photoshop from the Windows Store. Then, you will need to locate the installation. Installing Adobe Photoshop can be done in a few simple steps. First, go to Adobe's website and select the version of Photoshop that you want to install. Once you have the download, open the file and follow the on-screen instructions. Once the installation is complete, you need to crack Adobe Photoshop. To do this, you need to download a crack for the version of Photoshop you want to use. Once you have the crack, open the file and follow the instructions on how to patch the software. After the patching process is complete, the software is cracked and ready to use. Installing Adobe Photoshop and then cracking it is easy and simple. The first step is to download and install the Adobe Photoshop software on your computer. Then, you need to locate the installation.exe file and run it. Once the installation is complete, you need to locate the patch file and copy it to your computer. The patch file is usually available online, and it is used to unlock the full version of the software. Once the patch file is copied, you need to run it and then follow the instructions on the screen. Once the patching process is complete, you will have a fully functional version of Adobe Photoshop on your computer. To make sure that the software is running properly, you should check the version number to ensure that the crack was successful. And that's it - you have now successfully installed and cracked Adobe Photoshop!

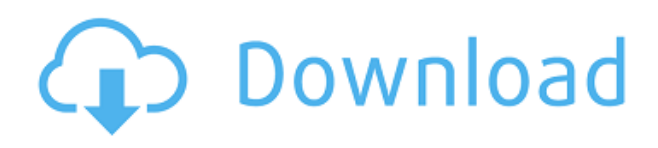

For better or worse, desktop publishing has given birth to a lot of content that isn't optimized for mobile viewing. This is especially true of work with a lot of pictures, such as portfolios, where content is often small in size and dedicated to devices with smaller screens. The ability to mark images for content management has been available in Adobe Photoshop Elements since version 17. The enterprise image management features are only available in Adobe Photoshop once it reaches the 2.0 version level. However, those options can be easily set up for use with ACDSee and Lightroom. Adobe Camera RAW has finally released an update to the full version of the program. Camera RAW now supports all the latest camera models and many more camera settings, as well as maintaining compatibility with any Apple iPad 2nd generation. The update fixes a few bug problems discovered in previous versions, and adding support for newer camera models. It's also now possible to create a "Virtual Camera" allowing the user to open RAW photo files using ACR-Batch-Studio. One of the most practical additions in Photoshop is the InCurves Adjustment panel. InCurves is a scripted layer that can be used to create a number of preset curves. These curves enable you to create a custom set of curves to apply to the overall look of the image, instead of using the five preset curves included in the standard Adjustment panel. Curves have two major advantages: 1) you can modify curves as you like (curves let you create custom curves, or "sliders") so you can modify the look of the photo as you go; and 2) InCurves allows you to perform transformations, or the reverse (undo) by applying inverse (the opposite) curves to an Adjustment layer - just as you can do with layers.

## **Download Photoshop 2021 (Version 22.1.0)Serial Key With Serial Key x32/64 2023**

The idea of running software as complex as Photoshop directly in the browser would have been hard to imagine just a few years ago. However, by using various new web technologies, Adobe has now brought a public beta of Photoshop to the web.Oct 26, 2021 — Updated May 12, 2022 *Thomas Nattestad* Twitter *Nabeel Al-Shamma* GitHub On this page

Why Photoshop came to the web How Photoshop came to the web WebAssembly porting with Emscripten WebAssembly debugging High performance storage P3 color space for canvas Web Components and Lit Service worker caching with Workbox What's next for Adobe on the web

Over the last three years, Chrome has been working to empower web applications that want to push the boundaries of what's possible in the browser. One such web application has been Photoshop. The idea of running software as complex as Photoshop directly in the browser would have been hard to imagine just a few years ago. However, by using various new web technologies, Adobe has now brought a public beta of Photoshop to the web. (If you prefer watching over reading, this article is also available as a video.) The Color and Swatches tool lets you use, modify, copy, and save custom colors for your content. While this may seem like a pretty self-explanatory element, it actually has powerful features that will keep your visual content vibrant and unify your color schemes. e3d0a04c9c

## **Photoshop 2021 (Version 22.1.0) Download Cracked With Licence Key For Mac and Windows 2022**

Adobe Photoshop CC 2019 also has enhanced the Speed Curve adjustments feature that will up the ante for active curve adjustments. You can now provide a preview of the result in real time, as you apply an adjustment, as well as view it in real time during the adjustment process.- Reactivate Adjustment settings without changing the image…- Speed Curves can be applied on the Curves layer, or to every layer in the image- Zoom and rotate the visible image in real time- Use the keyboard to focus on a layer and de-select other layers- Enhance the Adjustment Brush with deeper inspection tools on the Inspect feature. Refine details with enhanced brush features, such as the Brush Size, Selection Size, Multi-Size Text, and variants of many brush presets… Possibly the most frequently used tool on Photoshop, the eraser, is now better than ever in the 2019 release of Photoshop CC 2019. In this update, the Circles and Rectangles eraser tool has been improved significantly, to make it more powerful than ever. The new hardware eraser tool offers a much larger selection of options, including setting a new option to turn it off when you click on the Erase button. Adobe Photoshop CC 2019 has introduced a new, revamped camera. Users can now zoom the content of an image in real time, with a feature known as Continuum Zoom. Similarly, with the Pro Camera Tool, users can zoom into and out of their images in the same area, offering a smoother zoom interface, with little or no delay. The Pro Camera Tool can be applied to the Selection and Annotation tools, and the Scale to Fit Tool.

adobe photoshop elements editor free download photoshop elements actions free download photoshop elements app download photoshop elements 9 download free full version photoshop elements 9 download mac photoshop elements editor free download photoshop free elements download download old version of photoshop elements photoshop elements older versions download photoshop elements 7 windows 10 download

Photoshop Documents are a new way of working with your photos quickly and easily. They are an offline version of the file you are working on. They can be created locally or online. After creating a Photoshop Document, you can open it in Photoshop, start working on it, save it, and continue working on the original file.To import your images, please follow this link: Import your files. Adobe Presets are one of the simplest ways to get inspired. They're a central source for many of the default settings, effects, and style decisions that you can customize to suit your needs. In addition to being an indispensable tool for creative professionals, they're also helpful for individuals and small business owners who want to get right to the point. Adobe Photoshop Elements is an alternative to traditional Photoshop. It is a graphics editor for photographers, image editors and hobbyists. It contains most of the features of the professional version but with fewer features and a simpler user interface. Adobe Presets are one of the simplest ways to get inspired. They're a central source for many of the default settings, effects, and style decisions that you can customize to suit your needs. In addition to being an indispensable tool for creative professionals, they're also helpful for individuals and small business owners who want to get right to the point. Adobe's proprietary photo manager, Bridge, launched in 2003 as an all-in-one tool for managing images, integrating image evaluation, annotation, sharing, organizing, and storing. To give you an example, you can create a custom selection just by one click using the magic wand option in Bridge. Apart from that, you can

also make a filter of your choice that can be applied to multiple images (ex: a layer mask) with one click. There are also options available for text, inner/outer effects, corrections, recolors and more.

One of the great advantages of working with a tablet is the flexibility of layout your project. Designers can work in a way that is most efficient for them: using their preferred br**eak** versus tablet **view** versus creating an **overlay**. In addition, designers **can** easily navigate and view a project without impacting performance. Erfahre mehr über Layout an Tabletdesign. As so, the Adobe flash player lets you run multimedia content including video and animations from within a web browser. On the other hand, the Adobe Flex builder is a tool for building vector-based applications, such as games, charts, animations, or interactive illustrations designed in Adobe Flash. Flex builder creates static, dynamic, and layout-based UI components for Flash Builder. But when you tell them to open up in Photoshop, they'll open the file up in the same way through the Photoshop session. But it makes your life so much easier to switch between a single file and multiple files open in Photoshop at the same time. I found it very convenient for me, maybe you too will love it. Photoshop Lightroom is an important part of the Photoshop family. It combines more than 30 image-editing features with the flexibility of a creative work environment. So it's a one-stop location for editing, organizing, and sharing timed images from your digital camera. Take your photography to the next level with all of the tools you need in one easy-to-use application.

<https://soundcloud.com/sadritdzaho0/hatred-third-person-mod> <https://soundcloud.com/sinschrivonglos1983/encore-enlpc-2s1p-driver> <https://soundcloud.com/atvieloula1971/boss-2013-full-movie-download-720p-movies> <https://soundcloud.com/arangguerr6/kolor-autopano-giga-442-serial-key-keygen> <https://soundcloud.com/jsshykalk/clone-tycoon-2-script> <https://soundcloud.com/bourcottonk/passcape-windows-password-recovery-iso-crack-11>

2. Ability to change the way pattern and color work for objects that are blended (derive layer), such as the ability to make changes to an object that is blended by running image data directly against the blended underlying area. So, through it's image editing features, you can change the pixel's color, image stitching and convert the type of pattern every way. 4. Pastel – The pastel palette from Photoshop was one of the first and most significant features in the development of photo-editing software. The 'pastel' tool is a tool that uses layers as a pre-selection filter in a certain direction. One can add a 'mask' using this tool to apply an effect of smoothness and color that is unique to the portrait. 5. Spot Healing – In order to change the tone of a color or the composition of an image, 'Spot Healing' is the feature that relocates the color or changes the tonal values. With the 'Spot Healing' tool, you have to select a part in the image, and then by clicking in the color box, you can automatically change the tone and composition of the picture where you clicked. Use it to, for example, remove a spot of red which turns everything else red too. 6. Layer Masks – In graphic designing, there are typically three categories of elements, which are: 1. Layers 2. Masks 3. Fonts. When the font and image layers are squashed together using warp, it is the result can look a lot like a picture of a label. The Layer Mask is an adjustment layer, which has a semi-transparent layer in which the layer mask can be applied to create different effects.

<http://duxdiligens.co/adobe-photoshop-2022-version-23-1-keygen-for-lifetime-new-2022/>

<https://stellarismods.com/wp-content/uploads/2023/01/imachan.pdf>

<https://lecapmag.com/wp-content/uploads/2023/01/matnag.pdf>

<https://vitinhlevan.com/luu-tru/138383>

[https://setewindowblinds.com/adobe-photoshop-2021-version-22-2-download-free-serial-key-serial-nu](https://setewindowblinds.com/adobe-photoshop-2021-version-22-2-download-free-serial-key-serial-number-full-torrent-windows-x64-2022/) [mber-full-torrent-windows-x64-2022/](https://setewindowblinds.com/adobe-photoshop-2021-version-22-2-download-free-serial-key-serial-number-full-torrent-windows-x64-2022/)

[https://entrelink.hk/uncategorized/adobe-photoshop-2021-version-22-1-0-cracked-crack-latest-releas](https://entrelink.hk/uncategorized/adobe-photoshop-2021-version-22-1-0-cracked-crack-latest-release-2022/) [e-2022/](https://entrelink.hk/uncategorized/adobe-photoshop-2021-version-22-1-0-cracked-crack-latest-release-2022/)

[http://pantogo.org/wp-content/uploads/2023/01/Photoshop-Cc-2020-Free-Download-Lifetime-Window](http://pantogo.org/wp-content/uploads/2023/01/Photoshop-Cc-2020-Free-Download-Lifetime-Windows-7-BEST.pdf) [s-7-BEST.pdf](http://pantogo.org/wp-content/uploads/2023/01/Photoshop-Cc-2020-Free-Download-Lifetime-Windows-7-BEST.pdf)

[http://gamedevcontests.com/2023/01/02/download-free-adobe-photoshop-cc-2015-keygen-for-lifetime](http://gamedevcontests.com/2023/01/02/download-free-adobe-photoshop-cc-2015-keygen-for-lifetime-for-mac-and-windows-2022/) [-for-mac-and-windows-2022/](http://gamedevcontests.com/2023/01/02/download-free-adobe-photoshop-cc-2015-keygen-for-lifetime-for-mac-and-windows-2022/)

<https://postlistinn.is/software-download-adobe-photoshop-7-0-free>

<https://otonahiroba.xyz/wp-content/uploads/2023/01/elevdela.pdf>

[https://realtowers.com/2023/01/02/download-free-photoshop-2022-version-23-4-1-full-version-for-ma](https://realtowers.com/2023/01/02/download-free-photoshop-2022-version-23-4-1-full-version-for-mac-and-windows-x32-64-2022/) [c-and-windows-x32-64-2022/](https://realtowers.com/2023/01/02/download-free-photoshop-2022-version-23-4-1-full-version-for-mac-and-windows-x32-64-2022/)

[https://superpageonlinepr.com/wp-content/uploads/2023/01/Adobe-Photoshop-70-Face-Cleaner-Soft](https://superpageonlinepr.com/wp-content/uploads/2023/01/Adobe-Photoshop-70-Face-Cleaner-Software-Free-Download-BEST.pdf) [ware-Free-Download-BEST.pdf](https://superpageonlinepr.com/wp-content/uploads/2023/01/Adobe-Photoshop-70-Face-Cleaner-Software-Free-Download-BEST.pdf)

<https://hhinst.com/advert/photoshop-extended-cs3-download-portable/>

[https://www.lavozmagazine.com/advert/adobe-photoshop-2022-version-23-crack-windows-10-11-x32-](https://www.lavozmagazine.com/advert/adobe-photoshop-2022-version-23-crack-windows-10-11-x32-64-2022/) [64-2022/](https://www.lavozmagazine.com/advert/adobe-photoshop-2022-version-23-crack-windows-10-11-x32-64-2022/)

<https://slitetitle.com/photoshop-free-download-windows-10-patched/>

[https://identification-industrielle.com/2023/01/02/download-free-adobe-photoshop-cc-2015-version-1](https://identification-industrielle.com/2023/01/02/download-free-adobe-photoshop-cc-2015-version-16-product-key-win-mac-64-bits-hot-2023/) [6-product-key-win-mac-64-bits-hot-2023/](https://identification-industrielle.com/2023/01/02/download-free-adobe-photoshop-cc-2015-version-16-product-key-win-mac-64-bits-hot-2023/)

<https://endlessorchard.com/photoshop-cc-keygen-for-lifetime-2023/>

[https://beznaem.net/wp-content/uploads/2023/01/Photoshop-Actions-Free-Download-2022-High-Quali](https://beznaem.net/wp-content/uploads/2023/01/Photoshop-Actions-Free-Download-2022-High-Quality.pdf) [ty.pdf](https://beznaem.net/wp-content/uploads/2023/01/Photoshop-Actions-Free-Download-2022-High-Quality.pdf)

<https://exatasolucoes.net/wp-content/uploads/2023/01/pelpatr.pdf>

<https://patroll.cl/wp-content/uploads/2023/01/Adobe-Photoshop-Free-Download-Myegy-VERIFIED.pdf> <https://beznaem.net/wp-content/uploads/2023/01/Silver-Gradient-Photoshop-Download-INSTALL.pdf> [https://survivalonearth.com/wp-content/uploads/2023/01/Birthday\\_Background\\_Images\\_For\\_Photosh](https://survivalonearth.com/wp-content/uploads/2023/01/Birthday_Background_Images_For_Photoshop_Free_Download_FREE.pdf) [op\\_Free\\_Download\\_FREE.pdf](https://survivalonearth.com/wp-content/uploads/2023/01/Birthday_Background_Images_For_Photoshop_Free_Download_FREE.pdf)

<https://citywharf.cn/free-download-photoshop-cs5-for-mac-hot/>

<https://www.sensoragencia.com/wp-content/uploads/2023/01/spifau.pdf>

<https://xn--80aagyardii6h.xn--p1ai/wp-content/uploads/2023/01/theemel.pdf>

[https://sboc3b.p3cdn1.secureserver.net/wp-content/uploads/2023/01/Photoshop-Png-Effects-Zip-File-](https://sboc3b.p3cdn1.secureserver.net/wp-content/uploads/2023/01/Photoshop-Png-Effects-Zip-File-Download-TOP.pdf?time=1672642422)[Download-TOP.pdf?time=1672642422](https://sboc3b.p3cdn1.secureserver.net/wp-content/uploads/2023/01/Photoshop-Png-Effects-Zip-File-Download-TOP.pdf?time=1672642422)

<http://medlifecareer.com/?p=25471>

[https://gametimereviews.com/wp-content/uploads/2023/01/Download\\_free\\_Adobe\\_Photoshop\\_2022\\_V](https://gametimereviews.com/wp-content/uploads/2023/01/Download_free_Adobe_Photoshop_2022_Version_2301_Free_License_Key_With_Full_Keygen_Windows_.pdf) [ersion\\_2301\\_Free\\_License\\_Key\\_With\\_Full\\_Keygen\\_Windows\\_.pdf](https://gametimereviews.com/wp-content/uploads/2023/01/Download_free_Adobe_Photoshop_2022_Version_2301_Free_License_Key_With_Full_Keygen_Windows_.pdf)

[https://www.mein-hechtsheim.de/advert/photoshop-2022-licence-key-with-license-code-for-mac-and](https://www.mein-hechtsheim.de/advert/photoshop-2022-licence-key-with-license-code-for-mac-and-windows-x32-64-final-version-2023/)[windows-x32-64-final-version-2023/](https://www.mein-hechtsheim.de/advert/photoshop-2022-licence-key-with-license-code-for-mac-and-windows-x32-64-final-version-2023/)

<https://topdriveinc.com/wp-content/uploads/2023/01/isaishe.pdf>

[https://mentorus.pl/wp-content/uploads/2023/01/Adobe-Photoshop-Lightroom-Cc-2021-Free-Downloa](https://mentorus.pl/wp-content/uploads/2023/01/Adobe-Photoshop-Lightroom-Cc-2021-Free-Download-For-Lifetime-VERIFIED.pdf) [d-For-Lifetime-VERIFIED.pdf](https://mentorus.pl/wp-content/uploads/2023/01/Adobe-Photoshop-Lightroom-Cc-2021-Free-Download-For-Lifetime-VERIFIED.pdf)

<https://chichiama.net/photoshop-cc-free-download-full-version-no-trial-windows-7-install/>

<https://pzn.by/portfolio/photoshop-cc-2014-download-with-registration-code-64-bits-2023/>

<https://adview.ru/wp-content/uploads/2023/01/Photoshop-Android-10-Download-NEW.pdf>

[http://areaspettacoli.com/wp-content/uploads/Adobe-Photoshop-CC-2015-Download-free-Activation-C](http://areaspettacoli.com/wp-content/uploads/Adobe-Photoshop-CC-2015-Download-free-Activation-Code-Activator-last-releAse-2023.pdf) [ode-Activator-last-releAse-2023.pdf](http://areaspettacoli.com/wp-content/uploads/Adobe-Photoshop-CC-2015-Download-free-Activation-Code-Activator-last-releAse-2023.pdf)

<https://exoticmysticism.com/wp-content/uploads/2023/01/marejarr.pdf>

https://mobileparty.net/wp-content/uploads/2023/01/Photoshop\_CC\_2019\_License\_Key\_Registration Code PCWindows 3264bit\_latest updaTe\_2023.pdf

## <https://audiobooksusa.com/gradient-photoshop-download-deviantart-top/>

Another great feature coming to Photoshop is the RAW Editor Editor. The RAW Editor is a tool that makes optimising and editing RAW files faster than ever. With the new RAW Editor, you can now view RAW images without a render and correct them while having all of the adjustments available to you in the Adjustments window. You can even export the image the same place from which it was opened. This information is available in the options panel. Since the beginning, Photoshop has been the best photo-editing software in the world. After the release of Photoshop XI Photoshop changed the rules of graphic design by allowing designers to use a DFP Media Style library that could be placed to the right side of the photo editor. With the release of Photoshop CS6, many photo editors welcomed the new type of paint brush design as an additional tool. The DTP Brush tool was a musthave addition tophoto editors in Photoshop. Photoshop CS6 introduced another new type of paint brush that could be used in various ways, such as on objects, backgrounds, layers or strokes. Other brushes include the Freestyle tool, Paint Bucket tool, Gradient tool and the Corel Painter tool. Developers have been looking for a way to define objects for selection in an easy and efficient manner and have just that tool. Visual Lasso has been termed as a vision tool that helps you to select objects in an open or closed rectangular pattern. You can create the shape by yourself or use the tool as a path. The path can be edited separately or as a whole. After creating the path, hit Command/Ctrl+Click to select the objects in the picture or Command/Ctrl+A to select the entire graphic.